# **Autodesk Autosketch**

*C ni non* conosce AutoCAD alzi la<br> *Sarete senza dubbio in pochi*<br> *non aver mai sentito parlare di Auto hi non conosce AutoCAD alzi la mano ...*

*Sarete senza dubbio in pochi* a *CAD, sicuramente il più diffuso* e *popolare pacchetto di software CAD esistente. Dalla Autodesk* è *stato creato anche il versatile Autosketch: un software molto facile da usare che offre, contemporaneamente, numerose caratteristiche degne di prodotti più evoluti* e *che ha riscosso un certo successo come prodotto "entry point» per la progettazione assistita dal computer nel mondo MS-DOS. Ora il programma* è *disponibile in versione per Acorn Archimedes* e *rappresenta, finora, il punto di riferimen*to *per i pacchetti software di tale tipo riservati ad "Archie». I nomi in gioco sono famosi* e *rappresentano in tutti i casi un punto di riferimento, perciò vediamo meglio quali sono le caratteristiche principali di questo Autosketch in versione RISe.*

#### *Descrizione*

Prima di tutto bisogna dire che Autosketch, nella sua versione per Acorn Archimedes, non si differenzia sostanzialmente dal prodotto destinato al mondo MS-DOS.

Come per quella versione, e soprattutto come per ogni vero programma di disegno tecnico, anche per Archimedes il software lavora non limitandosi semplicemente a tener conto della condizione dei pixel accesi o spenti. ma considerando gli oggetti disegnati. Ciò significa che operando dei processi di trasformazione e di ingrandimento, un cerchio rimarrà sempre un cerchio e sarà visualizzato sullo schermo sempre con il medesimo spessore della linea e non ingrandendo anche i pixel che lo compongono.

In tal modo è evidente il vantaggio in termini di precisione che si può ottenere; vantaggio direttamente legato alla

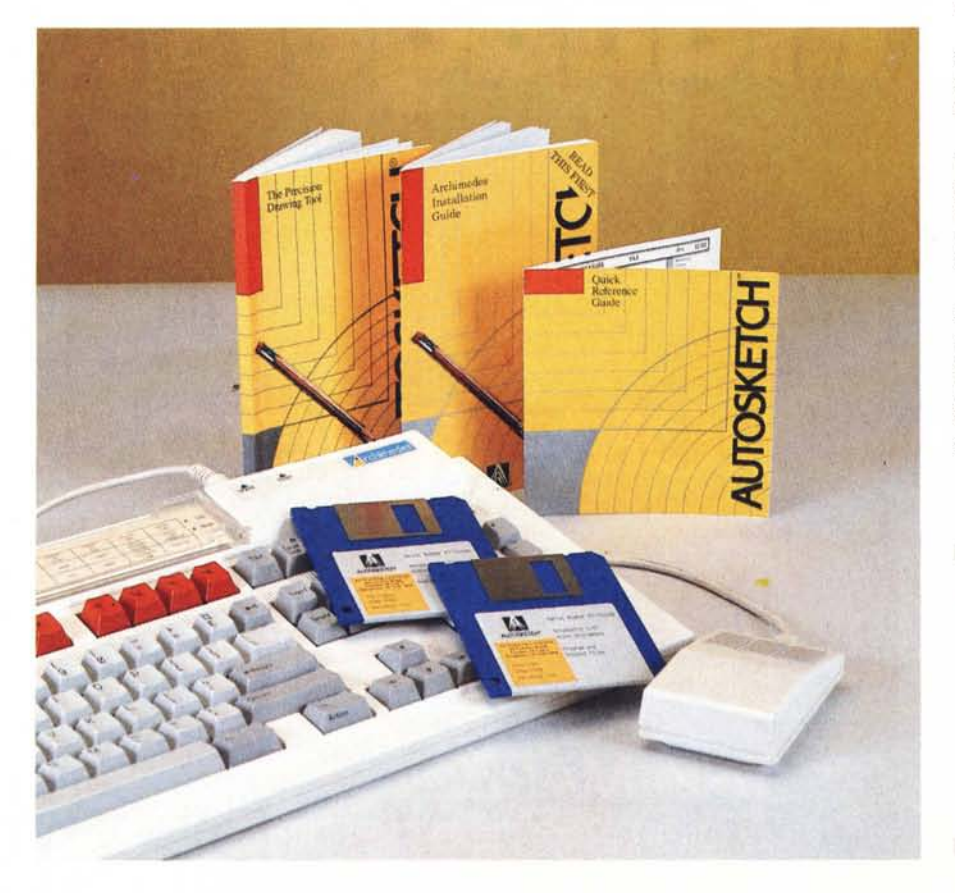

vettorializzazione degli elementi che compongono il disegno.

Dicevo come il programma è sostanzialmente uguale a quello già conosciuto per l'ambiente MS-DOS, ma se ne differenzia esclusivamente per le procedure di installazione che tengono conto delle caratteristiche del supporto hardware offerto da Archimedes.

La confezione è piuttosto spartana e comprende nel suo contenitore plastico i due dischetti da 3.5", formattati a 800 Kbyte, del programma e dei file di supporto integrati da una nutrita serie di esempi di disegno già realizzati; una guida di riferimento rapida all'uso dei menu e dei tasti funzione; due manuali, uno dei quali è praticamente il medesimo della versione MS-DOS (al punto che è perfettamente descritta la procedura di installazione su sistemi di tale tipo) e fornisce le indicazioni riguardanti l'uso del pacchetto, l'altro riguardante la procedura di installazione e configurazione del pacchetto su Archimedes.

La procedura è piuttosto semplice, specialmente nel caso si disponga esclusivamente del solo disk drive per dischetti da 3.5".

Come consigliato nel manuale, è bene procedere alla duplicazione dei due dischetti originali in modo da poter utilizzare le copie di backup senza il «terrore» di perdere in qualche modo il contenuto dei dischetti originali.

Per l'installazione su hard disk è possibile utilizzare i programmi appositi forniti sul dischetto del programma. Tra di essi ASINSTALL che provvede a creare le directory necessarie all'installazione del programma e, se si desidera, degli esempi di disegno.

#### **Autodesk Autosketch**

**Produttore:** *Autodesk Ltd. 90 London Road, London SE1 6LN* **Distributore:** G. *Ricordi* & C. *Via Salomone 77, 20138 Milano* **Prezzo** *(lVA esclusa): Autosketch L. 230.000*

#### */I programma*

La versione per Archimedes necessita, per il funzionamento, del Floating Point Emulator (FPE) fornito in dotazione con il dischetto Welcome, ma presente anche nel disco di programma dell'Autosketch. Il dischetto è fornito di un file di boot che lancia il programma automaticamente e che offre la possibi lità di settare in modo automatico il tipo di display di visualizzazione in base alle caratteristiche del monitor installato.

Autosketch può infatti funzionare nei modi grafici 12 e 20, rispettivamente se si dispone di un monitor RGB con una risoluzione di 640 per 256 dot. oppure di 640 per 512 punti con un monitor multisync come ad esempio il NEC Multisync Il. In entrambi i casi i colori visualizzati sono 16.

Quando si utilizza per la prima volta, il programma permette la definizione di una serie di parametri riguardanti i dispositivi di input ed output utilizzati: plotter, stampanti e mouse o tastiera. La gamma di dispositivi di uscita è piuttosto buona e comprende plotte delle marche: HP, Houston, Plotmate e l'immancabile Roland DXY 880; altrettanto buona la scelta di stampanti tra le quali: Epson/IBM e compatibili, HP LaserJet e stampanti laser Postscript con uscita sia su porta parallela che seriale, e su disco con file di stampa.

Il programma richiede almeno 1 Mbyte di memoria RAM, motivo per il quale è impossibile il suo funzionamento sul modello 305 di «Archie», mentre non sussistono problemi con i modelli 310 e 410, sebbene la complessità dei disegni sia direttamente legata alla quantità di memoria RAM disponibile.

Autosketch per Archimedes genera ben cinque diversi tipi di file di disegno e cioè: SKD, DXF, PLT, SLD ed un ulteriore tipo sprite riconosciuto da Archimedes con il codice esadecimale &FF9.

Le sigle corrispondono ai file di tipo AutoSketch Drawing, Autosketch Data eXchange File, Autosketch PLoT, Autosketch SLiDe.

Ogni formato dei vari file è adatto a specifiche condizioni, cioè file di disegno ottenuti con il programma, file per lo scambio di dati con programmi che supportano lo standard DXF (tra i quali

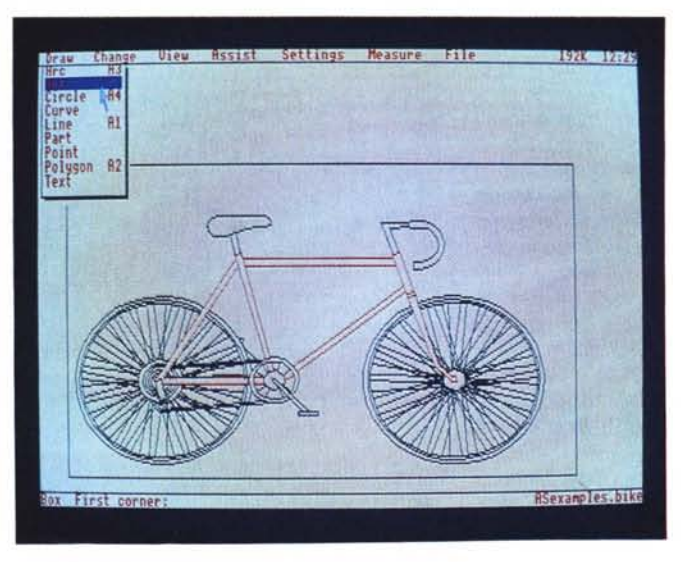

*Gli elementi per il disegno sono numerosi* e *molto pratici; in particolare le linee curve possono essere disegnate partendo da una linea spezzata (Curve)*

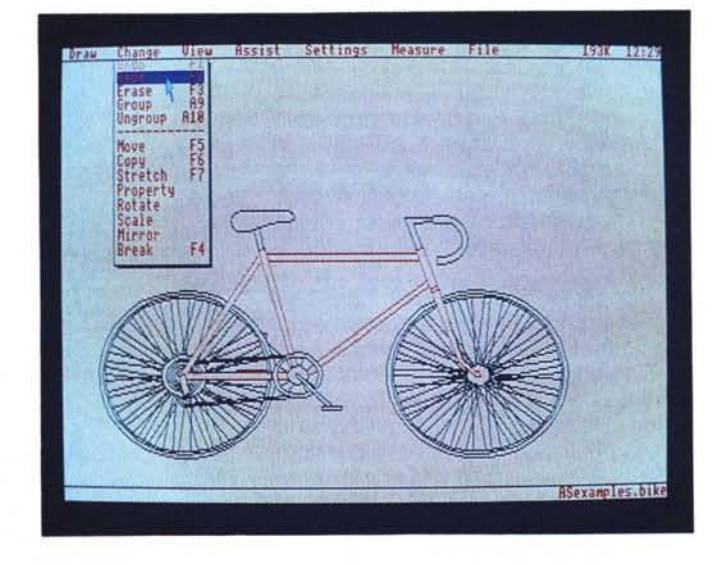

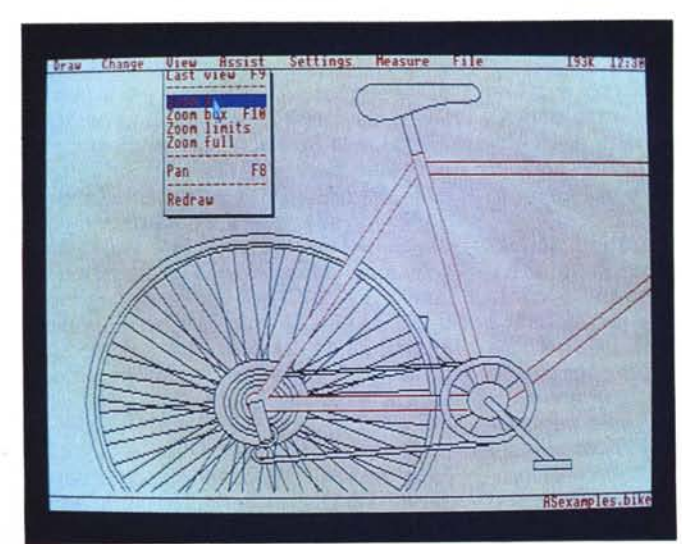

*Una ricca serie di possibilità sono* a *disposizione del disegnatore per intervenire sull'elaborato grafico con rotazioni, cambiamenti di scala, riflessioni.*

> *La visualizzazione dei disegni può essere realizzata anche con fattori di ingrandimento definiti dall'utente che può contare anche su un ((redraw>J molto veloce.*

AutoCAD per MS-DOS, ma di questo parleremo più avanti). file per il disegno su plotter e file di disegno slide adatti alla creazione di sequenze animate o di sequenze di disegni.

I file di tipo sprite sono invece totalmente compatibili con i normali file di tale tipo generati da Archimedes.

Ognuno di questi tipi di file viene memorizzato nella memoria di massa in una specifica directory selezionabile dall'interno del programma stesso.

Una ulteriore caratteristica offerta da Autosketch è la disponibilità dei comandi, oltre che con il mouse dai menu a tendina, anche (purtroppo solo per alcuni di essi) dalla tastiera utilizzando i tasti funzione in unione, eventualmente, al tasto Alt.

I comandi sono raggruppati in 7 menu a discesa azionati dal mouse: DRAW, CHANGE, VIEW, ASSIST, SETIINGS, MEASURE, FILE.

Ognuno di essi assolve le specifiche funzioni indicate, come ad esempio: la selezione degli elementi di disegno quali archi di cerchio, rettangoli, cerchi, linee, linee curve, punti, poligoni e testo; l'annullamento dell'ultima operazione eseguita (UNDO) con possibilità di recupero (REDO). cancellazione di elementi, raggruppamento, effetti di specchio, rotazione, scalatura, taglio, copia e spostamento di oggetti, cambio dei colori dei piani di disegno; visualizzazione del disegno e REDRAW con possibilità di scelta di vari livelli di ingrandimento; azionamento di strumenti speciali per il traccia mento di linee ortogonali e dei punti di controllo di linee curve, visualizzazione della griglia con aggancio automatico degli elementi ad essa per facilitarne l'allineamento e possibilità di aggancio di un elemento ad un punto di un altro. I comandi fin qui descritti appartengono ai primi menu e riguardano in maniera diretta la parte «creativa» ovvero l'azione del disegnare vera e propria; gli altri tre menu a discesa offrono invece una serie di comandi che riguardano i parametri dei modi di disegno, la misura degli elementi che compongono il disegno e tutta una serie di operazioni riguardanti la gestione degli accessi al disco.

I parametri che si possono settare riguardano la selezione dei punti di aggancio degli elementi (estremi e punto medio per le linee, centro e quadranti a O, 90, 180 e 270 gradi per archi e cerchi, spigoli o nodi per poligoni e testi); la selezione dei colori tra i 16 disponibili, il controllo dei parametri per la generazione delle «spline» (cioè quel particolare tipo di curve ottenute rispetto a delle tangenti e più conosciute con il nome di polilinee); la selezione delle

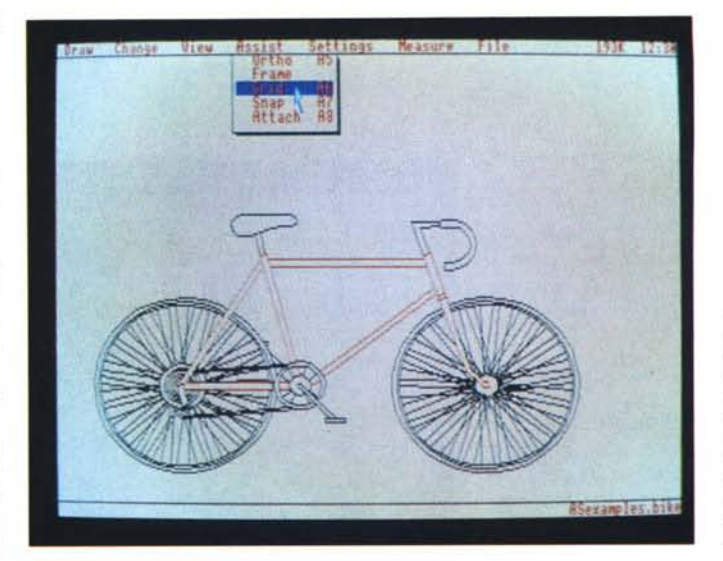

*Tra* i*numerosi strumenti* a *disposizione del disegnatore ne esiste una serie che rappresenta un valido aiuto alla risoluzione dei problemi riguardanti l'allineamento, l'aggancio* e *la perpendicolarità degli elementi del disegno.*

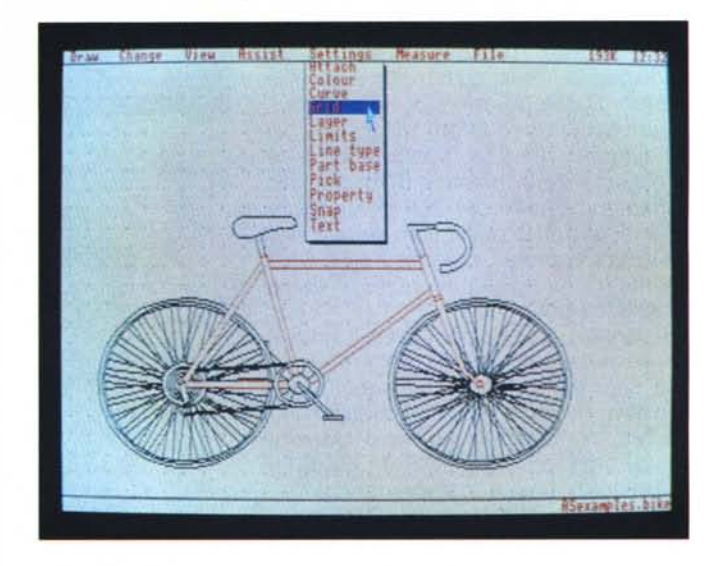

*Con Autosketch* è *possibile definire praticamente tutti i parametri relativi alla visualizzazione ed alla gestione del disegno dall'interno del programma stesso in qualsiasi momento.*

dimensioni della griglia sia sull'asse X che su quello Y; l'attivazione dei vari piani di disegno (LAYER) in modo da cancellare determinate zone del disegno o disporre di più disegni sovrapposti di uno stesso elaborato, ognuno con una tematica diversa; la definizione dei limiti del disegno all'interno del «foglio del disegno»; lo spessore ed il tipo di linea che definiscono gli elementi di disegno; la selezione dei punti di base per l'inserimento di disegni memorizzati nelle librerie all'interno di altri elaborati grafici; la selezione dei parametri riguardanti la tolleranza di intervento dell'aggancio automatico degli elementi alla griglia (SNAP) oppure ad altri elementi (PICK); il controllo dei testi (corsivo inclinato a destra o sinistra di n gradi); il controllo immediato e contemporaneo per determinati oggetti di parametri come LAYER, L1NE TYPE e COLOUR.

Molto sofisticata è anche la gestione delle misure che possono essere considerate per distanze tra due punti, angoli, aree, oppure possono essere considerate rispetto alla posizione del puntatore azionato dal mouse, considerate in gradi tra due punti dello schermo. Ognuna di queste possibilià produce la visualizzazione allineata agli elementi di disegno anche nel caso di distanze in orizzontale ed in verticale, Il menu che offre le maggiori possibilità e che soprattutto offre funzioni specifiche riguardanti Archimedes è quello di gestione dei file: oltre alle funzioni di apertura, salvataggio e creazione di file di vario tipo, il menu offre anche la possibilità di settare alcuni parametri fondamentali riguardanti il tipo ed il colore della penna in uso; le dimensioni, l'orientamento e la scala impiegata sul foglio di disegno; il nome dato al file per il plotter ed anche altre cosette riguardanti la versione del programma, la creazione e la visualizzazione di SLiDE e (udite, udite ...) la possibilità di potersi concedere una piacevole pausa Iudica con un giochino che rassomiglia al filetto dall'interno del programma stesso (I),

In questo menu sono presenti anche

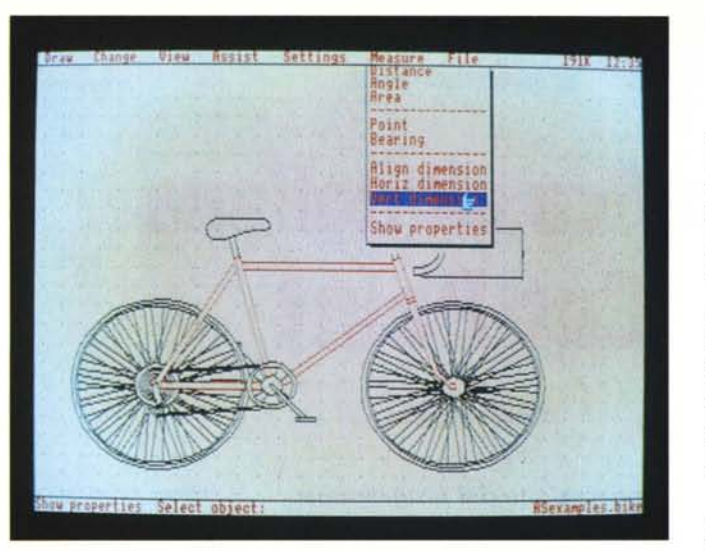

*Come tutti i programmi CAD che si rispettino è possibile inserire automaticamente le misure di ogni elemento del disegno, tenendo in considerazione anche il fattore di scala utilizzato.*

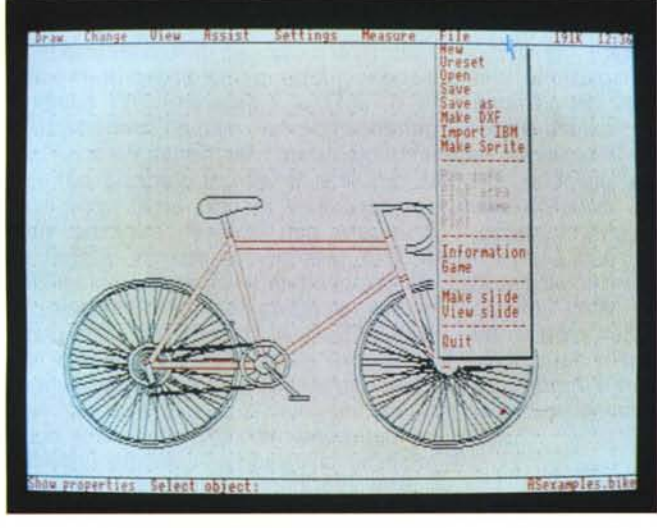

tre comandi non esistenti sulla versione MS-DOS di Autosketch; si tratta di URESET, IMPORT IBM e MAKE SPRITE.

La funzione del primo è quella di indicare al programma che si sta cambiando il dischetto in modo che poi possa riconoscere i file in esso contenuti; infatti, Autosketch lavora direttamente in memoria e tra le altre cose alloca la directory del dischetto in memoria evitando in tal modo di dover accedere continuamente al supporto magnetico. È evidente che in tal modo, se si ricerca un determinato disegno contenuto in un dischetto che non si ricorda bene quale sia, bisogna eseguire la procedura URE-SET ogni volta che si cambia il dischetto al fine di evitare un mancato riconoscimento dei file in esso contenuti.

La seconda funzione è riservata alla lettura dei file .DXF provenienti dalla versione MS-DOS di Autosketch (conseguentemente anche di AutoCAD) e permette la conversione degli elaborati grafici nel formato adatto ad Archime*maggiormente dalla versione per il mondo MS·DOS: sono presenti in più le funzioni URESET, IMPORT IBM* e *MAKE SPRITE.*

*Questo è il menu che si differenzia*

des, ma non senza qualche limitazione riguardante gli elementi raggruppati e le curve che vengono convertite in poligoni a causa dell'elevato numero di punti necessari alla loro definizione.

Infine, MAKE SPRITE genera degli sprite ottenuti dall'area di disegno del programma in grado di poter essere utilizzati, come i normali sprite di Archimedes, all'interno di altre applicazioni indipendenti da Autosketch. Tali sprite possono poi essere letti e visualizzati con la normale istruzione \*SCREEN-LOADED presente nel sistema operativo di «Archie».

### *L'uso*

Per la natura e la struttura stessa del programma è difficile non riuscire ad utilizzarlo subito, e una volta presa la necessaria confidenza con tutti i comandi, è possibile trarre notevoli vantaggi dagli strumenti che offre.

Certo non si può pretendere di progettare il Colosso di Rodi, l'Empire State Building o la Basilica di San Pietro, ma se usato correttamente e soprattutto con la dovuta accortezza, ci si può stupire dei risultati ottenibili dal programma che per quanto semplice è però molto efficiente.

È ideale per la creazione di librerie di elementi di tipo elettrico da utilizzare all'interno di schemi più complessi, ma si adatta altrettanto bene anche al disegno di elementi meccanici, al disegno di interni in pianta ed in alzato non senza disdegnare anche il disegno di schemi ed organigrammi.

La versatilità offerta è elevata grazie anche ad alcune possibilità come la trasformazione in linee curve di linee spezzate e la possibilità di eseguire allungamenti in senso verticale o orizzontale di determinate zone ed elementi di un oggetto.

La versione per Archimedes è migliore rispetto alla analoga MS-DOS, specialmente se si pensa alla possibilità di poter importare i file dal mondo MS-DOS e di poter creare anche degli elementi grafici da poter utilizzare all'interno di altri programmi.

Provate per un attimo a pensare ad un gioco che utilizzi gli sprite creati con Autosketch, immaginate la precisione e la bellezza delle astronavi o delle Formula 1 utilizzate sullo schermo?...

## *Conclusioni*

Conclusioni facili in questo caso vista la bontà del prodotto garantito da un nome molto conosciuto e previsto per un supporto hardware quanto mai interessante.

Il prezzo ci sembra adeguato alle caratteristiche del pacchetto anche se è un tantino superiore a quello della versione MS-DOS, ma non bisogna dimenticare anche la diversità dei supporti hardware e soprattutto il lavoro svolto per trasformare il programma adattandolo alle risorse che Archimedes offre.

Il prezzo rimane comunque basso per un pacchetto semi-professionale molto valido, sia per lo studente, che per il professionista non troppo abituato a disegnare e che trova negli strumenti offerti da Autosketch un valido supporto, anche per creazioni grafiche abbastanza complesse.

Non mi sarebbe dispiaciuto vedere il pacchetto disponibile in una confezione maggiormente accurata e soprattutto con un manuale ed una maschera dei tasti funzione specifici per Archimedes, ma alla fine quello che conta è la bontà e la qualità del programma che in questo caso non possono essere messe in dubbio.